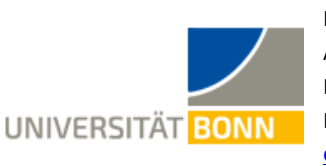

Mentorat für empirische Projekt- und Abschlussarbeiten im Lehramtsstudium Michael Evers, M. Ed. Poppelsdorfer Allee 15, 53115 Bonn [empirie-lehramt@uni-bonn.de](mailto:empirie-lehramt@uni-bonn.de)

# **Checkliste zum Erstellen von Fragebögen**

Im BZL können quantitative Fragebögen von Lehramtsstudierenden eingescannt und elektronisch ausgewertet werden. Das kann eine große Erleichterung sein, da sonst unter Umständen viel Zeit dazu nötig wäre, diese Fragebögen per Hand einzugeben.

Die folgende Checkliste greift Faktoren auf, die bisher zu Problemen beim Scannen und Auswerten von Fragebögen geführt haben. Sie soll lediglich Hilfe bei der Darstellungsformatierung bieten, sodass der Fragebogen am Ende problemlos eingescannt werden kann. Die einzelnen Punkte sind weiter unten im Detail und mit Beispielen erklärt.

Ich behalte mir allerdings vor, Fragebögen nicht einzuscannen, wenn a) die Formatierung nicht im Vorfeld mit mir abgesprochen wurde oder b) die untenstehenden Punkte nicht eingehalten wurden, da dies das Scannen entweder unmöglich oder extrem zeitaufwendig macht. Ich bitte dafür um Verständnis.

Folgende Aspekte sind zu beachten:

- [Es befinden sich keine Striche oder Markierungen zwischen den Kästchen.](#page-1-0)
- $\square$  [Die Fragen sind, soweit inhaltlich sinnvoll, in Blöcken angeordnet.](#page-1-1)
- $\Box$ [Der Abstand zwischen den Kästchen sowie zu anderen Markierungen ist groß](#page-1-2)  [genug.](#page-1-2) (Mindestens 0.25cm Abstand.)
- $\Box$ [Abwechselnde Farben zum Hervorheben von Fragen sind nicht zu dunkel.](#page-2-0) (Nicht mehr als 25% grau.)
- $\Box$ [Die Druckversion des Fragebogens hat genau dieselben Seitenverhältnisse wie](#page-2-1)  [das digitale Original.](#page-2-1)
- $\Box$ [Auf der Druckversion des Fragebogens sind keine Verfärbungen oder](#page-3-0)  [Unregelmäßigkeiten.](#page-3-0)
- $\Box$ Das Papier ist nicht gefaltet, eingerissen oder ähnlich verformt, damit es nicht im Einzug des Scanners hängenbleibt.

## <span id="page-1-0"></span>**Zu Punkt 1: Keine Markierungen zwischen den Kästchen**

Zwischen dein Kästchen, die für eine Frage angekreuzt werden sollen, dürfen keine Striche oder sonstige Markierungen sein, da die Software sonst nicht in der Lage ist, alle Kästchen einer Frage zuzuordnen und es dadurch unmöglich wird, die Frage auszuwerten. Das gilt auch für Schrift. Wenn sich zwischen zwei Kästchen, die zu derselben Frage gehören, Buchstaben befinden, lässt sich die Frage nicht automatisch auswerten.

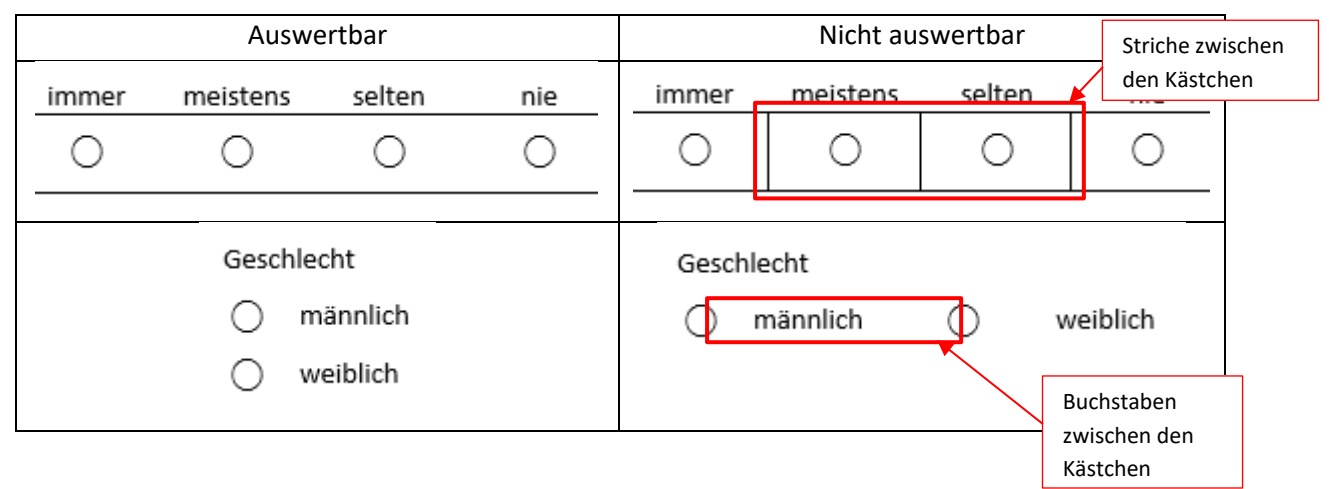

## <span id="page-1-1"></span>**Zu Punkt 2: Fragen in Blöcken anordnen (falls möglich)**

Falls die Fragen in (inhaltlich sinnvollen) Blöcken angeordnet werden können, spart das einerseits Platz, vereinfacht andererseits aber auch das Erstellen der Scanvorlage und erhöht zusätzlich die Präzision beim Einlesen der Daten. Müssen die Fragen nämlich alle einzeln markiert werden, ist die Chance höher, dass eine Frage beim Einlesen nicht gefunden wird. Blöcke zu bilden ist immer dann sinnvoll, wenn die einzelnen Fragen beispielsweise thematisch verknüpft sind oder sich auf dieselbe Situation oder Person beziehen.

<span id="page-1-2"></span>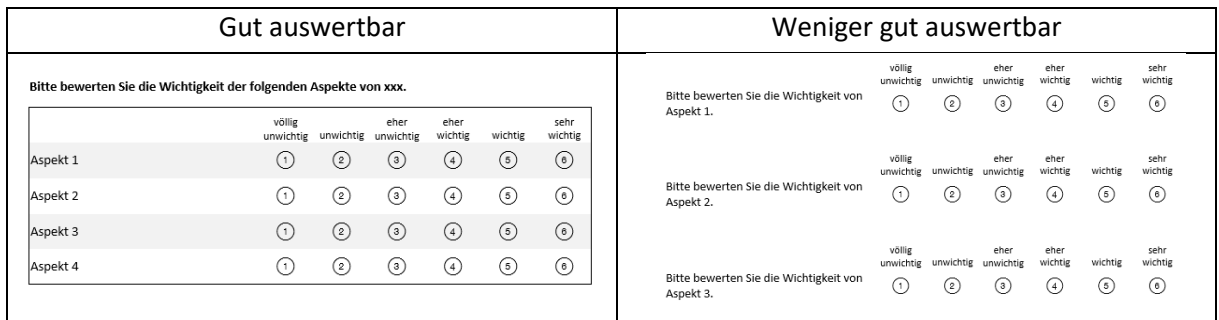

# **Zu Frage 3: Abstände zwischen den Kästchen**

Der Abstand zwischen einem Kästchen und jeglichen anderen Strichen, Markierungen, Buchstaben etc. sollte ausreichend sein. Dabei gibt es nicht unbedingt einen festen Wert, aber je größer der Abstand, desto sicherer ist, dass die Software am Ende korrekt die Antworten auslesen kann. Das Ganze soll natürlich auch nicht ausarten, sodass eine Daumenregel sein könnte, immer ein gedachtes Kästchen Abstand von Rändern etc. zu halten.

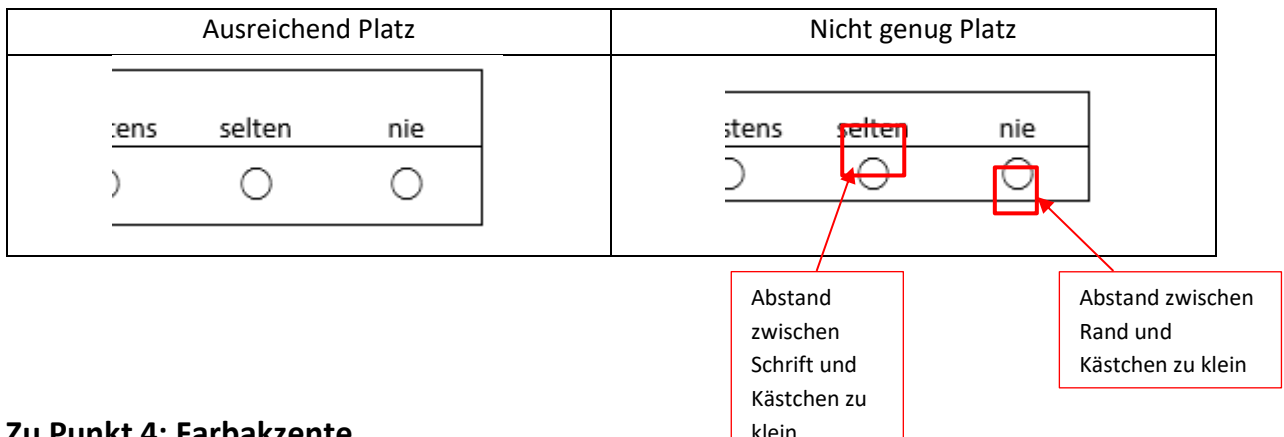

#### <span id="page-2-0"></span>**Zu Punkt 4: Farbakzente**

Da es nicht möglich ist, zwischen einzelnen Fragen in denselben Boxen Linien zu ziehen (siehe oben), wird es schnell unübersichtlich und die Teilnehmer können leicht in der Zeile verrutschen, wenn sie die Fragen beantworten. Daher werden die einzelnen Fragen häufig in abwechselnden Farben eingefärbt, sodass sie zwar klar voneinander zu unterscheiden sind, ohne dabei irgendwelche Symbole oder Markierungen einzufügen, die das Einlesen erschweren könnten. Wichtig ist dabei allerdings, dass die Farbe nicht zu dunkel ist, da sonst unter Umständen – je nach Druckqualität – die dunkle Farbe beim Einlesen als Markierung angesehen wird. In der Regel werden Graustufen verwendet und mit 15% oder 25% dunkler hat man einen guten Kompromiss zwischen deutlichem Hervorheben und Sicherheit beim Einlesen.

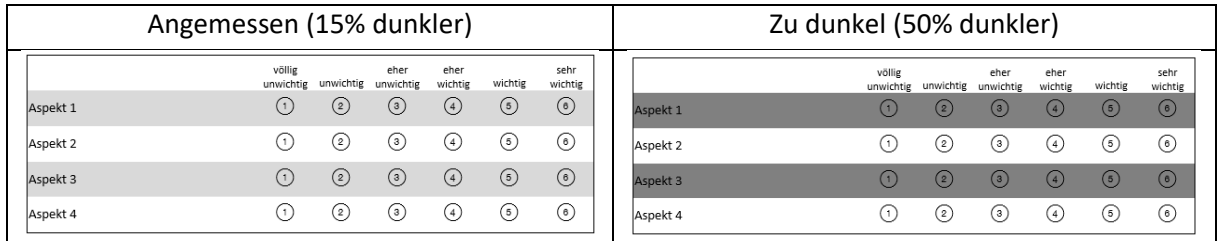

#### <span id="page-2-1"></span>**Zu Punkt 5: Seitenabstände beim Ausdruck**

Wenn die Seitenverhältnisse, Abstände oder Skalierungen des Fragebogens beim Ausdrucken verändert werden, wird es oft sehr anstrengend oder gar unmöglich, mit der bestehenden Scanvorlage die Daten einzulesen. Daher bietet es sich an, solche Veränderungen beim Ausdrucken zu vermeiden. Meiner Erfahrung nach ist ein professioneller Copyshop dabei die beste Wahl; kleinere Drucker von zu Hause sind zwar im Zweifelsfall günstiger und angenehmer, können aber unter Umständen die Verhältnisse verändern.

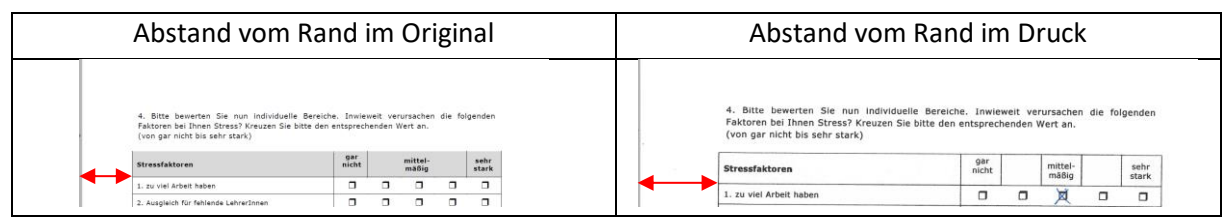

## <span id="page-3-0"></span>**Zu Punkt 6: Farbverhältnisse beim Ausdruck**

Ähnlich kann es beim Ausdrucken auch passieren, dass Graustufen feiner oder gröber gedruckt werden. (Technisch läuft es, glaube ich, so ab, dass manche Drucker Graustufen durch eine bestimmte Dichte an dunklen Punkten erstellen.) Je gröber die Graustufen gedruckt werden, desto mehr Probleme können beim Auswerten der Scans entstehen. Auch hierbei ist es sinnvoll, einen leistungsfähigen Drucker, z.B. im Copyshop, zu nehmen.

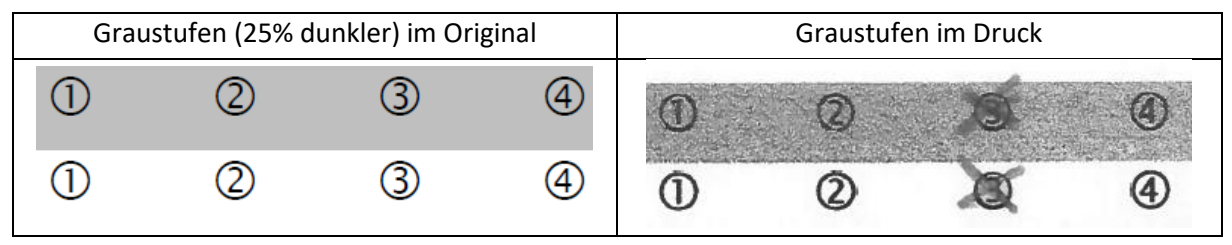

## **Zu Punkt 7: Falten, Risse und ähnliche Beschädigungen**

Wenn die einzelnen Fragebögen gefaltet werden, eingerissen sind, die Seitenränder eingeknickt sind oder klebrige Substanzen die Seiten verkleben, kann es sein, dass die Fragebögen im automatischen Einzug des Scanners hängenbleiben und so zu einem Papierstau führen, der manuell beseitigt werden muss. Dies erhöht die Scandauer immens. So dauerte z. B. das Scannen von 300 gefalteten Seiten ca. 90 Minuten statt den gewöhnlichen 15 Minuten. Meine Empfehlung ist, die Fragebögen sorgsam zu behandeln und z. B. in Mappen oder Kartons zu transportieren. Falls einzelne Seiten beschädigt sind, können diese auch auf einen neuen Fragebogen per Hand übertragen werden.